## **DAFTAR ISI**

Hal

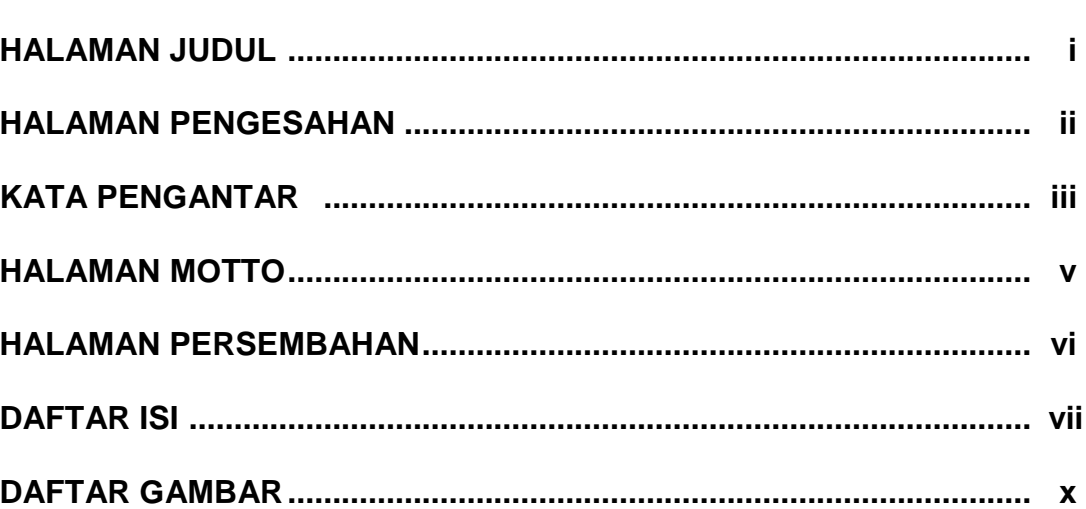

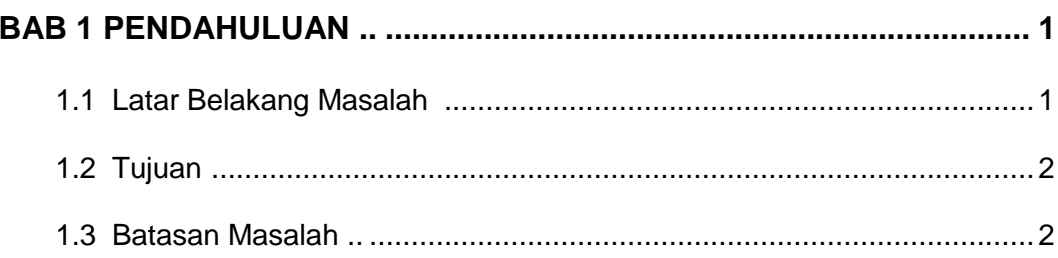

## $2.1$  $2.3.7$

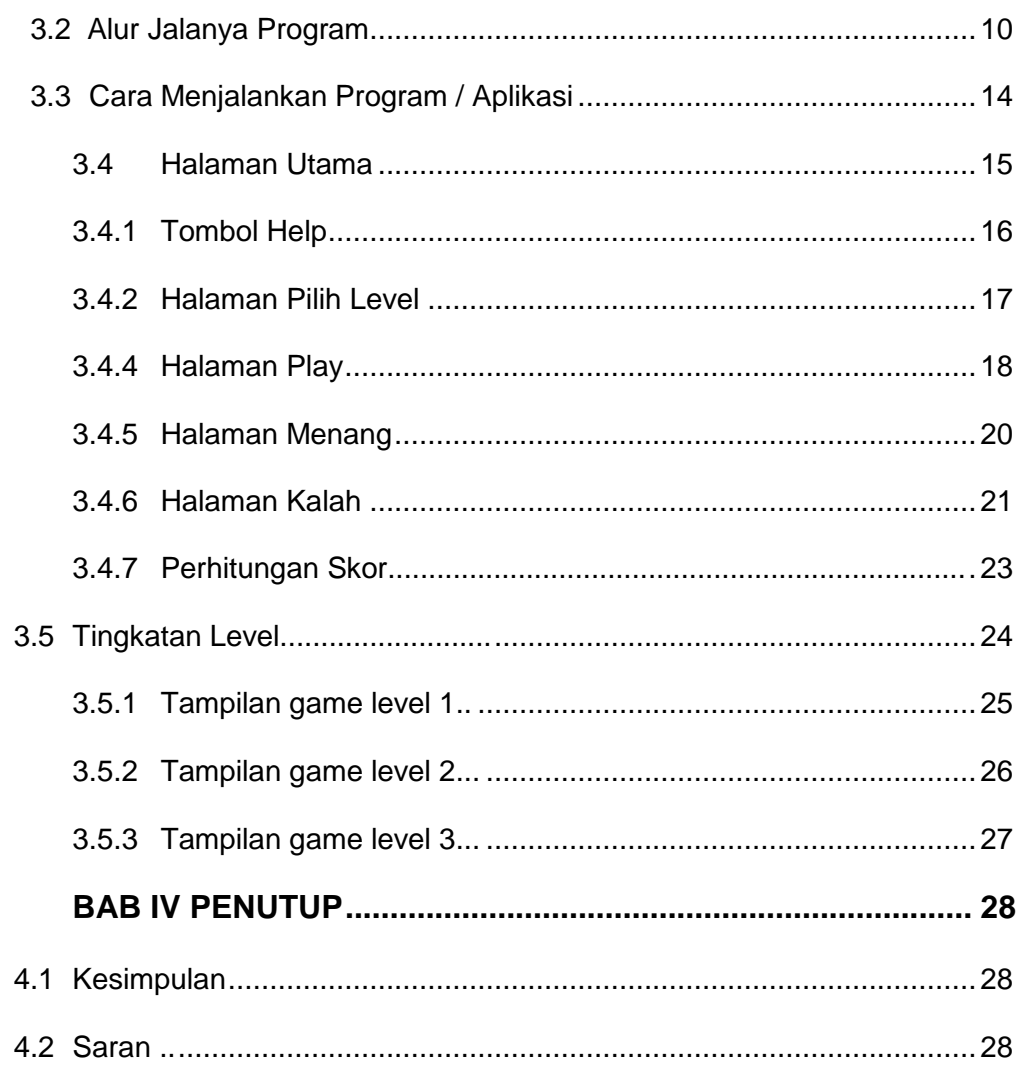

## **DAFTAR PUSTAKA**

**LAMPIRAN** 

## **DAFTAR GAMBAR**

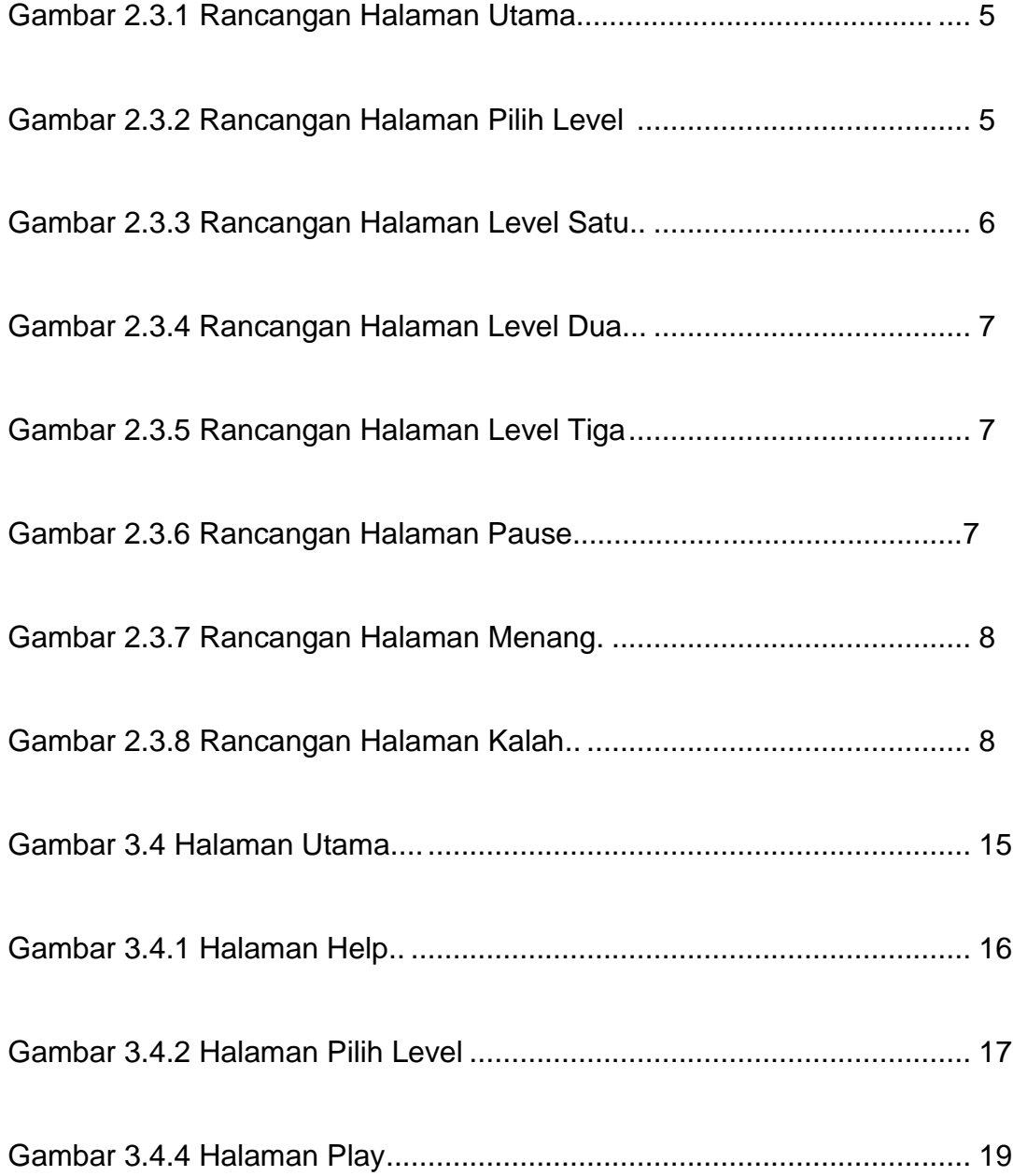

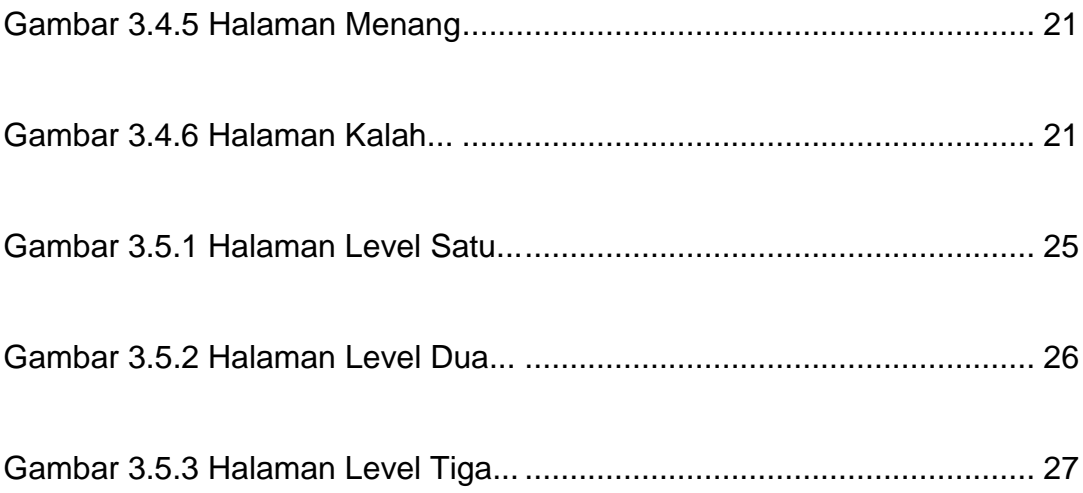